**Государственное автономное профессиональное образовательное учреждение Свердловской области «Уральский политехнический колледж – Межрегиональный центр компетенций» (ГАПОУ СО «Уральский политехнический колледж - МЦК»)** 

### **СТАНДАРТ ОРГАНИЗАЦИИ**

### **ОБЩИЕ ПРАВИЛА СОДЕРЖАНИЯ И ОФОРМЛЕНИЯ ДИПЛОМНЫХ И КУРСОВЫХ ПРОЕКТОВ (РАБОТ)**

СТО ГАПОУ СО «Уральский политехнический колледж - МЦК»

«Утверждаю» Директор колледжа

Принято решением методического совета Колледжа протокол № 1 от 0°. 12. 2016

 $A\acute{a}$ /А.А. Пахомов

Настоящий стандарт организации является результатом интеллектуальной деятельности ГАПОУ СО «Уральский политехнический колледж - МЦК» и охраняется законом об авторском праве. Он не может быть полностью или частично воспроизведен, тиражирован и распространен в качестве официального разрешения ГАПОУ СО без письменного «Уральский издания политехнический колледж - МЦК»

### СТО ГАПОУ СО «Уральский политехнический колледж – МЦК» Содержание

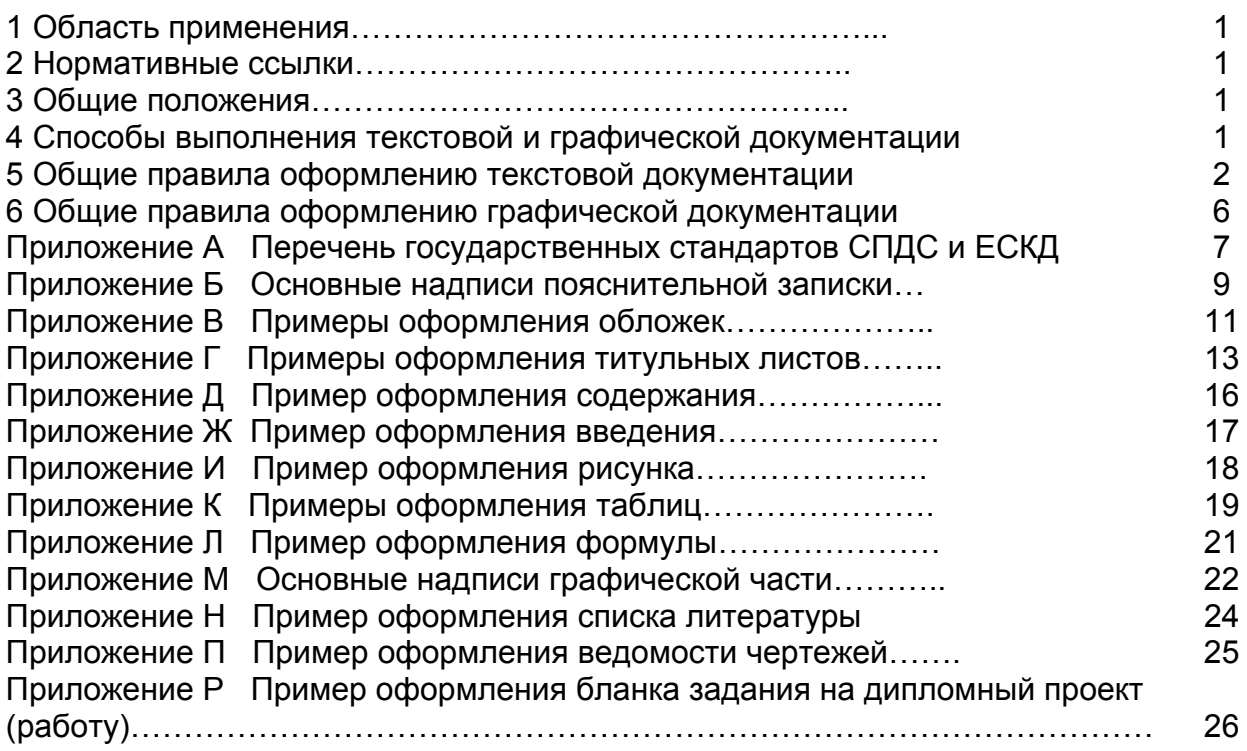

### **ОБЩИЕ ПРАВИЛА СОДЕРЖАНИЯ И ОФОРМЛЕНИЯ ДИПЛОМНЫХ И КУРСОВЫХ ПРОЕКТОВ (РАБОТ)**

### **1 Область применения**

Настоящий стандарт организации устанавливает единые требования к содержанию и оформлению дипломных и курсовых проектов (работ) в колледже. Рекомендован к применению при оформлении других текстовых и графических работ ( отчетов по практике, докладов,

рефератов, практических работ).

### **2 Нормативные ссылки**

В настоящем стандарте организации использованы ссылки на государственные стандарты, требования которых подлежат исполнению или учету при выполнении дипломных и курсовых проектов (работ) согласно приложению А.

### **3 Общие положения**

В современных условиях разработки проектной и рабочей документации одним из основных требований является правильное и единообразное оформление документов в соответствии с правилами, установленными государственными стандартами ЕСКД (Единой системы конструкторской документации), СПДС (Системы проектной документации для строительства), ЕСТД (Единой системы технической документации), что облегчает их выполнение и чтение.

Дипломные и курсовые проекты (работы) являются учебными документами, выполняемыми студентами по учебному плану: курсовые – на промежуточном этапе обучения, дипломные – на завершающем.

Важным условием достижения соответствующего уровня выполнения учебной документации студентами всех специальностей и всех форм обучения является установление в Уральском политехническом колледже единых правил оформления дипломных и курсовых проектов (работ) в соответствии с требованиями стандартов (ЕСКД, СПДС и ЕСТД) и их неукоснительное соблюдение.

### **4 Способы выполнения текстовой и графической документации**

Документация может быть выполнена вручную и с применением печатающих и графических устройств вывода ЭВМ.

СТО ГАПОУ СО «Уральский политехнический колледж – МЦК» Вручную документацию выполняют с соблюдением правил, изложенных в стандартах ЕСКД и CПДС.

Общие требования к выполнению конструкторских, технологических и других документов на печатающих устройствах вывода ПК изложены в ГОСТ 2.004

#### **5 Общие правила выполнения текстовой документации**

К текстовым документам относятся: технические условия и описания, расчеты, спецификации, ведомости, таблицы и т.д. Пояснительная записка к курсовому или дипломному проекту также является текстовым документом.

#### **5.1 Общие правила выполнения пояснительной записки**

Пояснительная записка должна быть грамотно составлена, четко раскрывать замысел проекта (работы) в соответствии с заданием на проектирование, содержать обоснованные рекомендации и предложения.

Пояснительная записка выполняется в соответствии с ГОСТ 2.105 «Общие требования к текстовым документам» на стандартных листах формата А4 (297х210) и оформляется в виде пронумерованной брошюры одним из выше перечисленных способов с высотой букв и цифр не менее 2.5мм по ГОСТ 2.304.

При применении рукописного способа должны использоваться ручки с черными наполнителями. Опечатки, описки допускается исправлять подчисткой или закрашиванием белой краской и восстановлением на том же месте исправленного текста черной краской.

**Для специальностей технического профиля** на каждой странице записки вычерчивается рамка с оставлением полей: слева 20мм, справа, сверху и снизу по 5мм; номер листа записки указывают в основной надписи, имеющейся на каждом листе.

Основные надписи записки выполняются в соответствии с требованиями ГОСТ 21.101 для строительных специальностей и ГОСТ 2.104 для других специальностей согласно приложению Б.

**Для специальностей экономического и социального профилей** на страницах пояснительной записки вычерчивание рамки не требуется.

#### **5.2 Структура пояснительной записки**

Пояснительная записка курсового или дипломного проекта должна содержать:

- титульный лист,
- задание на проектирование,
- содержание,
- введение,
- основную часть,
- заключение.
- список литературы,
- ведомость чертежей,
- приложение (при необходимости).

Структурные части пояснительной записки начинают с нового листа.

**5.2.1 Титульный лист** является первым листом пояснительной записки и в случае оформления вручную выполняется на ватмане такого же формата, что и сама записка. Переносы слов на титульном листе не допускаются.

Обложка для оформления папки курсового или дипломного проекта должна быть выполнена в соответствии с приложением В.

Титульные листы выполняются согласно приложению Г.

Аналогично оформляются титульные листы для практических и лабораторных работ.

**5.2.2 Задание на курсовое и дипломное проектирование** рекомендуется оформлять, согласно приложению Р.

#### **5.2.3 Содержание**

В содержании указывают наименование всех разделов, подразделов, пунктов, подпунктов и номера страниц, на которых размещается начало материала. Пример оформления содержания приведен в приложении Д.

#### **5.2.4 Введение**

Во введении дается оценка современного состояния проблемы, решаемой в проекте (работе), исходные данные для разработки проекта (их можно выделить в отдельную структурную часть), обоснование необходимости выполнения проекта (работы), отмечается новизна и актуальность темы. Пример оформления введения приведен в приложении Ж. *Объем введения – до 3-х страниц.*

#### **5.2.5 Основная часть**

Структура, содержание и объем разделов основной части пояснительной записки устанавливаются руководителем дипломного или курсового проекта.

Расстояние от рамки, ограничивающей рабочее поле, до границ текста рекомендуется оставлять: в начале строки – не менее 5мм, в конце строки не менее 3мм. Расстояние от верхней или нижней строки текста до верхней или нижней рамки должно быть не менее 10мм.

Текст документа при необходимости разделяют на разделы и подразделы, пункты и подпункты, которым присваиваются порядковые номера, обозначенные арабскими цифрами. Точки ставятся после раздела, если далее следует подраздел и после подраздела перед пунктом, например:

8 Конструирование и расчет дорожной одежды (раздел)

8.1 Подготовка исходных данных (подраздел)

8.1.1 Параметры расчетной нагрузки (пункт)

8.1.2 Определение требуемого модуля упругости (пункт)

8.1.2.1 Определение допускаемой деформации (подпункт)

Наименования разделов в тексте оформляют в виде заголовков строчными буквами, записывая их симметрично тексту. Первая - прописная; размер шрифта h5 (при использовании Microsoft Word – 16).

Наименования подразделов и пунктов записывают с абзаца строчными буквами; размер шрифта h5 (при использовании Microsoft Word – 16), первая – прописная.

Все заголовки выполняются без подчеркивания и содержат номер в соответствии с содержанием. Переносы слов в заголовках пояснительной записки не допускаются. Точку в конце заголовка не ставят. Расстояние между заголовком и последующим текстом должно быть не менее 15мм (3,4 интервала), расстояние между заголовками раздела и подраздела – 8мм (2 интервала). Расстояние между последней строкой текста и последующим заголовком не должно превышать 15мм.

#### СТО ГАПОУ СО «Уральский политехнический колледж – МЦК»

### **5.2.5.1 Иллюстрирующие материалы пояснительной записки**

Все иллюстрирующие материалы пояснительной записки (рисунки, схемы, чертежи, диаграммы, графики, фотографии) называются рисунками; их нумеруют в пределах раздела арабскими цифрами, например: Рисунок 2.3 (третий рисунок второго раздела) и через черточку указывают наименование, которое помещают под пояснительными данными, расположенными ниже рисунка.

Рисунки располагают после первой ссылки на них в тексте. Ссылки приводят с указанием порядкового номера рисунка, например, «…на рисунке 2.3»

Допускается нумерация иллюстраций в пределах всего документа.

Пример оформления рисунка приведен в приложении И.

**5.2.5.2 Цифровой материал** оформляют по ГОСТ 2.105 в виде таблиц для лучшей наглядности и удобства сравнения показателей.

Размеры таблиц выбирают произвольно, в зависимости от изложения материала. Высота строк должна быть не менее 8 мм.

Название таблицы должно отражать ее содержание, быть точным и кратким. Название следует помещать над таблицей. При переносе части таблицы на ту же или другую страницу название помещают только над первой частью таблицы.

Таблицы следует нумеровать арабскими цифрами, первая цифра должна совпадать с номером раздела, далее через точку - порядковый номер таблицы. Название таблицы приводится через черточку после номера с заглавной буквы.

Разрешается нумеровать таблицы в пределах всего документа.

Если в документе только одна таблица, то номер ей не присваивают и слово таблица не пишут.

Заголовки в таблицах указываются в единственном числе и начинаются с прописных букв, а подзаголовки – со строчных, если они составляют одно предложение с заголовком, - и с прописных, если они самостоятельные. В конце заголовков и подзаголовков таблиц точки не ставят.

Заголовки граф записывают параллельно строкам таблицы. При необходимости допускается перпендикулярное расположение заголовков граф.

Допускается помещать таблицу вдоль длинной стороны листа документа.

Слово «Таблица» указывают один раз слева над первой частью таблицы, над другими частями пишут слова «Продолжение таблицы» с указанием номера (обозначения) таблицы.

Если в конце страницы таблица прерывается и ее продолжение будет на следующей странице, в первой части таблицы нижнюю горизонтальную линию, ограничивающую таблицу, не проводят или проводят тонкой линией.

Графу «Номер по порядку» в таблицу включать не допускается.

Если все показатели, приведенные в графах таблицы, выражены одной и той же единицей физической величины, то ее обозначение

необходимо помещать над таблицей справа, а при делении таблицы на части – над каждой ее частью.

Цифры в графах таблицы должны проставляться так, чтобы разряды чисел во всей графе были расположены один под другим. В одной графе количество десятичных знаков должно быть одинаковым.

Числовое значение показателя проставляют на уровне последней строки наименования показателя.

На все таблицы документа должна быть ссылка в тексте. При этом, если таблица не имеет номера, слово «Таблица» пишут полностью, если имеет номер – сокращенно, например: «…в табл. 1.1». Примеры оформления таблиц приведены в приложении К.

#### СТО ГАПОУ СО «Уральский политехнический колледж – МЦК»

#### **5.2.5.3 Формулы**

Символы и числовые коэффициенты, входящие в формулу, расшифровывают слева направо непосредственно под формулой. Каждый символ пишут с новой строки и после запятой указывают размерность, символы разделяют точкой с запятой.

Первую строку начинают со слова «где» без двоеточия после него.

После формулы, записанной в общем виде, в нее подставляют числовые значения входящих параметров и приводят результаты вычисления с обязательным указанием размерности полученной величины.

Формулы нумеруют в пределах раздела. Порядковый номер заключают в круглые скобки и записывают с правой стороны листа на уровне формулы.

Ссылки на формулу в тексте приводят с указанием ее порядкового номера, например, «…в формуле (4.1)».

Пример оформления формулы приведен в приложении Л.

**5.2.6 Заключение** пояснительной записки должно содержать краткие выводы о результатах выполненной работы, оценку технико-экономической эффективности, предложения по использованию результатов работы, научной ценности результатов и т. д.

 **5.2.7 Список литературы** составляют в соответствии с ГОСТ 7.32 «Система стандартов по информации, библиотечному и издательскому делу. Отчет о научно-исследовательской работе. Общие правила и требования» или с ГОСТ 7.1 «Библиографическое описание документов». В него включают только те источники, которые были использованы в работе. Ссылки в тексте на источники следует указывать, размещая номер по списку источников в квадратных скобках.

Порядок размещения названия книг может быть алфавитным, тематическим, хронологическим. Внутри тематических рубрик нужно соблюдать или алфавитный или хронологический принцип расположения

названий. Интернет – источники вносятся в общий список литературы. При оформлении ссылки на материалы из Интернета необходимо указывать полный адрес материала в Интернете, включая название сайта и дату рецепции материала:

Автор. Название материала (учебника, статьи и т.п.) // Название сайта: URL:http: // www.sth.com/article.html (год, число, месяц)

Пример оформления списка литературы приведен в приложении Н.

**5.2.8 Приложение** оформляют как продолжение пояснительной записки со сквозной нумерацией листов. В приложении помещаются уточняющие и поясняющие материалы, не включенные в его основную часть.

Приложение должно иметь содержательный заголовок, который помещают над текстом приложения симметрично ему.

Каждое приложение начинается с новой страницы. Посередине страницы пишут слово «Приложение» и его обозначение заглавными буквами русского алфавита по порядку, за исключением букв Е, З, Й, О, Ч, Ь, Ы, Ъ.

При ссылке на приложение в тексте пишут слово «приложение» и указывают буквенный индекс приложения, например, «…согласно приложению Б».

**5.2.9 Ведомость чертежей** заполняется в соответствии с нумерацией листов графической части и выполняется по форме приложения П.

### СТО ГАПОУ СО «Уральский политехнический колледж – МЦК»

### **6 Общие правила выполнения графической документации**

Состав чертежей курсовых и дипломных проектов должен соответствовать заданию на проектирование, утвержденному руководителем проекта, и ведомости чертежей, оформленной согласно приложению Р.

При выполнении чертежей курсовых и дипломных проектов необходимо руководствоваться требованиями соответствующих стандартов СПДС, а также стандартов ЕСКД.

Графическую часть выполняют на форматах, установленных стандартом 2.301. Учитывая специфику отдельных специальностей, допускается оформление графической части в карандаше.

Каждый лист графической части проекта должен иметь основную надпись с обозначением документа (например, КП-П477- 00 – 2016),

где КП – аббревиатура курсового проекта,

П477 – шифр группы,

00 – номер варианта,

 2016 – год выполнения проекта) и с указанием номера листа и общего количества листов, входящих в проект.

Допускается в обозначение документа вводить марку комплекта чертежей, например, КП-ПР479-00-2015 - АС

(например, АС - архитектурно - строительные решения, ГП - генеральный план).

Формы основных надписей и примеры их заполнения приведены в приложении М.

Дополнительные надписи, таблицы и технические требования включают в чертеж в тех случаях, когда содержащиеся в них данные, указания и разъяснения невозможно и нецелесообразно выразить условными графическими обозначениями.

Текстовая часть располагается на поле чертежа над основной надписью.

Содержание текста и надписей должны быть краткими и точными. В надписях на чертежах не должно быть сокращений слов, за исключением общепринятых и установленных ГОСТ 2.316, приведенных в приложении Н.

Состав и объем графического демонстрационного материала утверждаются руководителем проекта в задании.

Демонстрационный материал должен обладать наибольшей наглядностью и удобством изложения; по своим габаритам, яркости и четкости исполнения он должен свободно просматриваться с расстояния 3 – 3.5м. Наименование демонстрационного материала помещается над изображением и не подчеркивается.

Размеры шрифтов заголовков и надписей на всех чертежах принимаются одинаковыми от 10 до 14. Шрифт должен соответствовать требованиям ГОСТ 2.304.

### **Перечень стандартов ЕСКД и СПДС**

ГОСТ 2.004—88 ЕСКД. Общие требования к выполнению конструкторских и технологических документов на печатающих и графических устройствах вывода ЭВМ.

ГОСТ 2.104-68\*. ЕСКД. Основные надписи,

ГОСТ 2.105—95. ЕСКД. Общие требования к текстовым документам.

ГОСТ 2.109—73\*. ЕСКД. Основные требования к чертежам.

ГОСТ 2.301-68\*. ЕСКД. Форматы.

ГОСТ 2.303-68\*. ЕСКД. Линии.

ГОСТ 2.304—81\*. ЕСКД. Шрифты чертежные.

ГОСТ 2.316—68\*. ЕСКД. Правила нанесения на чертежах надписей, технических требований и таблиц.

ГОСТ 2.414—75\*. ЕСКД. Правила выполнения чертежей жгутов, кабелей и проводов.

ГОСТ 2.415—68\*. ЕСКД. Правила выполнения чертежей изделий с электрическими обмотками.

ГОСТ 2.416—68\*. ЕСКД. Условные изображения сердечников магнитопроводов.

ГОСТ 2.701—84\*. ЕСКД. Схемы. Виды и типы. Общие требования к выполнению.

ГОСТ 2.702—75\*. ЕСКД. Правила выполнения электрических схем.

ГОСТ 2.705—70. ЕСКД. Правила выполнения электрических схем обмоток и изделий с обмотками.

ГОСТ 2.709—89. ЕСКД. Обозначения условные проводов и контактных соединений электрических элементов, оборудования и участков цепей в электрических схемах.

ГОСТ 2.710—81\*. ЕСКД. Обозначения буквенно-цифровые в электрических схемах.

ГОСТ 2.721—74\*. ЕСКД. Обозначения условные графические в схемах. Обозначения общего применения.

ГОСТ 2.722—68\*. ЕСКД. Обозначения условные графические в схемах. Машины электрические.

ГОСТ 2.723—68\*. ЕСКД. Обозначения условные графические в схемах. Катушки индуктивности, дроссели, трансформаторы, автотрансформаторы и магнитные усилители.

ГОСТ 2.726—68. ЕСКД. Обозначения условные графические в схемах. Токосъемники.

ГОСТ 2.727—68\*. ЕСКД. Обозначения условные графические в схемах. Разрядники, предохранители.

ГОСТ 2.728—74\*. ЕСКД. Обозначения условные графические в схемах. Резисторы, конденсаторы.

ГОСТ 2.729—68\*. ЕСКД. Обозначения условные графические в схемах. Приборы электроизмерительные.

ГОСТ 2.730—73\*. ЕСКД. Обозначения условные графические в схемах. Приборы полупроводниковые.

ГОСТ 2.731—81\*. ЕСКД. Обозначения условные графические в схемах. Приборы электровакуумные.

ГОСТ 2.732—68. ЕСКД. Обозначения условные графические в схемах. Источники света.

ГОСТ 2.745—68\*. ЕСКД. Обозначения условные графические в схемах. Электронагреватели, устройства и установки электротермические.

ГОСТ 2.747—68\*. ЕСКД. Обозначения условные графические в схемах. Размеры условных графических обозначений.

ГОСТ 2.755—87. ЕСКД. Обозначения условные графические в электрических схемах. Устройства коммутационные и контактные соединения.

ГОСТ 2.756—76\*. ЕСКД. Обозначения условные графические в схемах. Воспринимающая часть электромеханических устройств.

ГОСТ 2.767—89\*. ЕСКД. Обозначения условные графические в электрических схемах. Реле защиты.

ГОСТ 2.768—90. ЕСКД. Обозначения условные графические в схемах. Источники электрохимические.

ГОСТ 21.101—97. СПДС. Основные требования к рабочей документации.

ГОСТ 21.110—95. СПДС. Правила выполнения спецификации оборудования, изделий, материалов.

ГОСТ 21.112—87. СПДС. Подъемно-транспортное оборудование. Условные изображения.

ГОСТ 21.204—93. СПДС. Условные графические обозначения и изображения элементов генеральных планов и сооружений транспорта.

ГОСТ 21.205—93. СПДС. Условные обозначения элементов санитарнотехнических систем.

ГОСТ 21.206—93. СПДС. Условные обозначения трубопроводов.

ГОСТ 21.403—80. СПДС. Обозначения условные графические в схемах." Оборудование энергетическое.

ГОСТ 21.404—85. СПДС. Автоматизация технологических процессов.

ГОСТ 21.501—93. СПДС. Правила выполнения архитектурно-строительных рабочих чертежей.

ГОСТ 21.508—93. СПДС. Правила выполнения рабочей документации генеральных планов предприятий, сооружений и жилищно-гражданских объектов.

ГОСТ 21.601—79\*. СПДС. Водопровод и канализация. Рабочие чертежи.

ГОСТ 21.602—79\*. СПДС. Отопление, вентиляция и кондиционирование воздуха. Рабочие чертежи.

ГОСТ 21.605—82\*. СПДС. Сети тепловые (теплотехническая часть). Рабочие чертежи.

ГОСТ 21.607—82. СПДС. Электрическое освещение территории промышленных предприятий. Рабочие чертежи.

ГОСТ 21.608—84. СПДС. Внутреннее электрическое освещение. Рабочие чертежи.

ГОСТ 21.609—93. СПДС. Газоснабжение. Внутренние устройства. Рабочие чертежи

ГОСТ 21.611—85. СПДС Централизованное управление энергоснабжением. Условные графические и буквенные обозначения вида и содержания информации.

ГОСТ 21.613—88. СПДС. Силовое электрооборудование. Рабочие чертежи.

ГОСТ 21.614—88. СПДС. Изображения условные графические электрооборудования и проводок на планах.

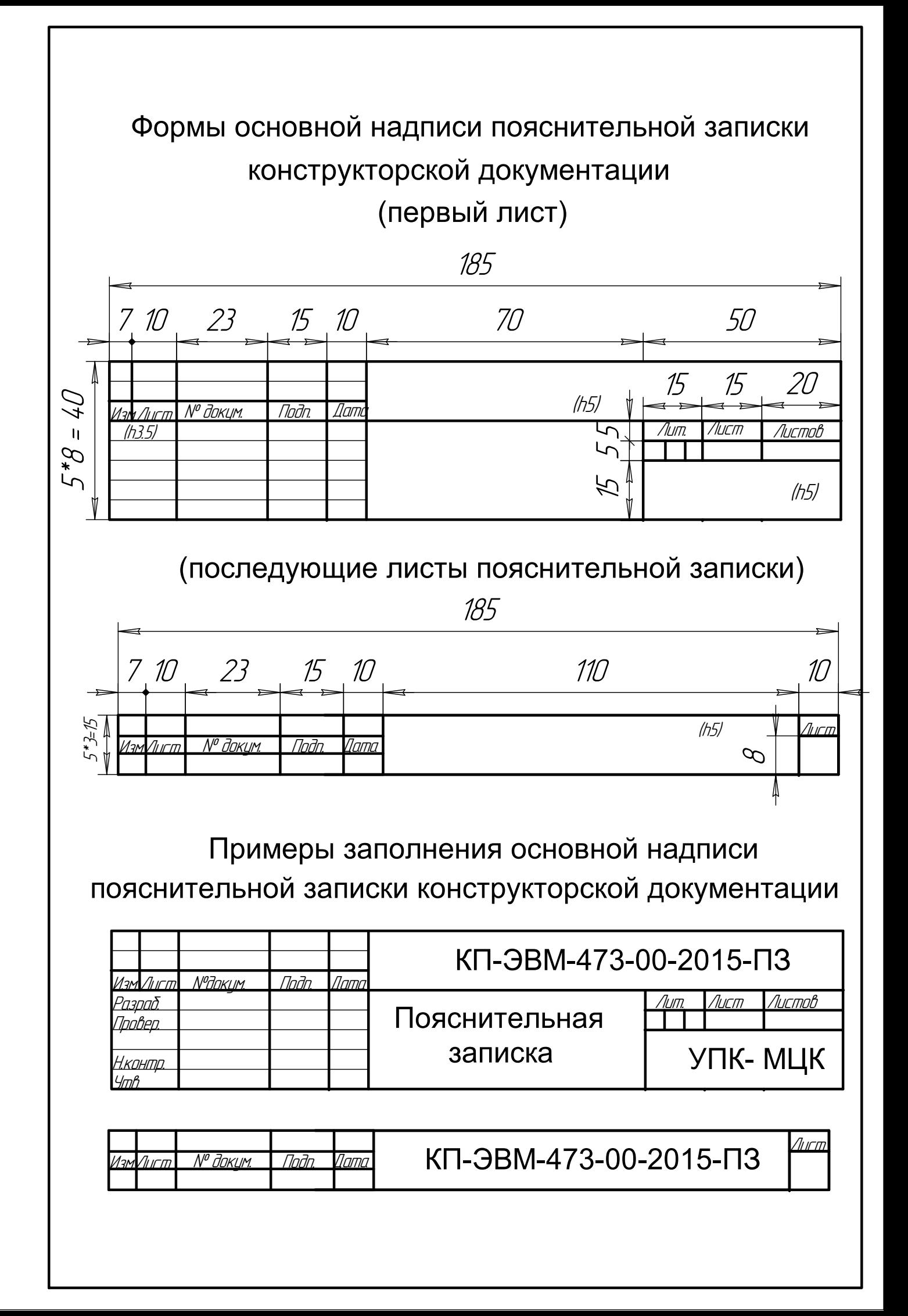

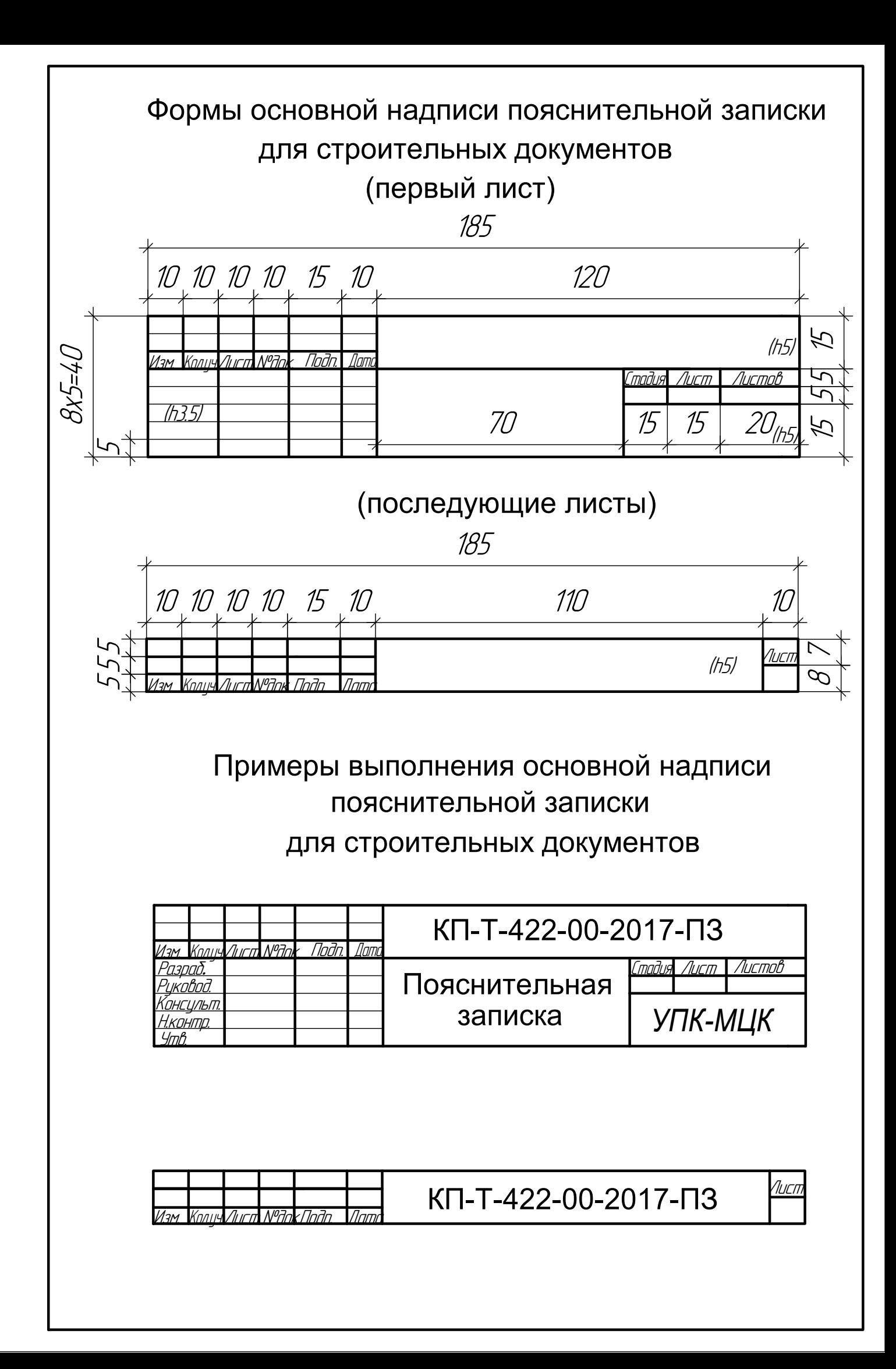

Государственное автономное профессиональное образовательное учреждение Свердловской области

"Уральский политехнический колледж - Межрегиональный центр компетенций"

### Специальность 13.02.02 Теплоснабжение и теплотехническое оборудование

Котельная ОАО "Уральское производственное предприятие "Вектор". Паровая часть

(тема курсового проекта)

# **Курсовой проект**

КП-Т493-00-2017

(00-варианта)

Государственое автономное профессиональное образовательное учреждение Свердловской области

"Уральский политехнический колледж - Межрегиональный центр компетеницй"

### Специальность 09.02.01 Компьютерные системы и комплексы

### Генератор телевизионных сигналов на микроконтроллере

(тема дипломного проекта)

# **Дипломный проект**

# ДП-ЭВМ473-00-2017

(00-варианта)

Государственое автономное профессиональное образовательное учреждение Свердловской области

"Уральский политехнический колледж - Межрегиональный центр компетенций"

### Специальность13.02.02 Теплоснабжение и теплотехническое оборудование

Котельная ОАО "Уральское производственное предприятие "Вектор". Паровая часть

(тема курсового проекта)

# **Пояснительная записка**

## к курсовому проекту

## КП-Т493-00-2017-ПЗ

(00 - номер варианта)

Руководитель: Разработал: студент гр.Т493

Консультанты:

Н. контроль:

 $L_{-} = /M.A.$  Федоров \_ \_ \_ \_ \_/И.А.Петров

Министерство общего и профессионального образования Свердловской области Государственое автономное профессиональное образовательное учреждение Свердловской области

"Уральский политехнический колледж - Межрегиональный центр компетенций"

Специальность 09.02.01 Компьютерные системы и комплексы

### **Пояснительная записка** Генератор телевизионных сигналов на микроконтроллере (тема дипломног проекта)

к дипломному проекту ДП-ЭВМ473-00-2017-ПЗ

(00 - номер варианта)

Руководитель: Разработал: Консультанты: Н. контроль:

студент гр.ЭВМ473 \_ \_ \_ \_ \_/И.А.Петров  $L_{-} = /M.A.$  Федоров

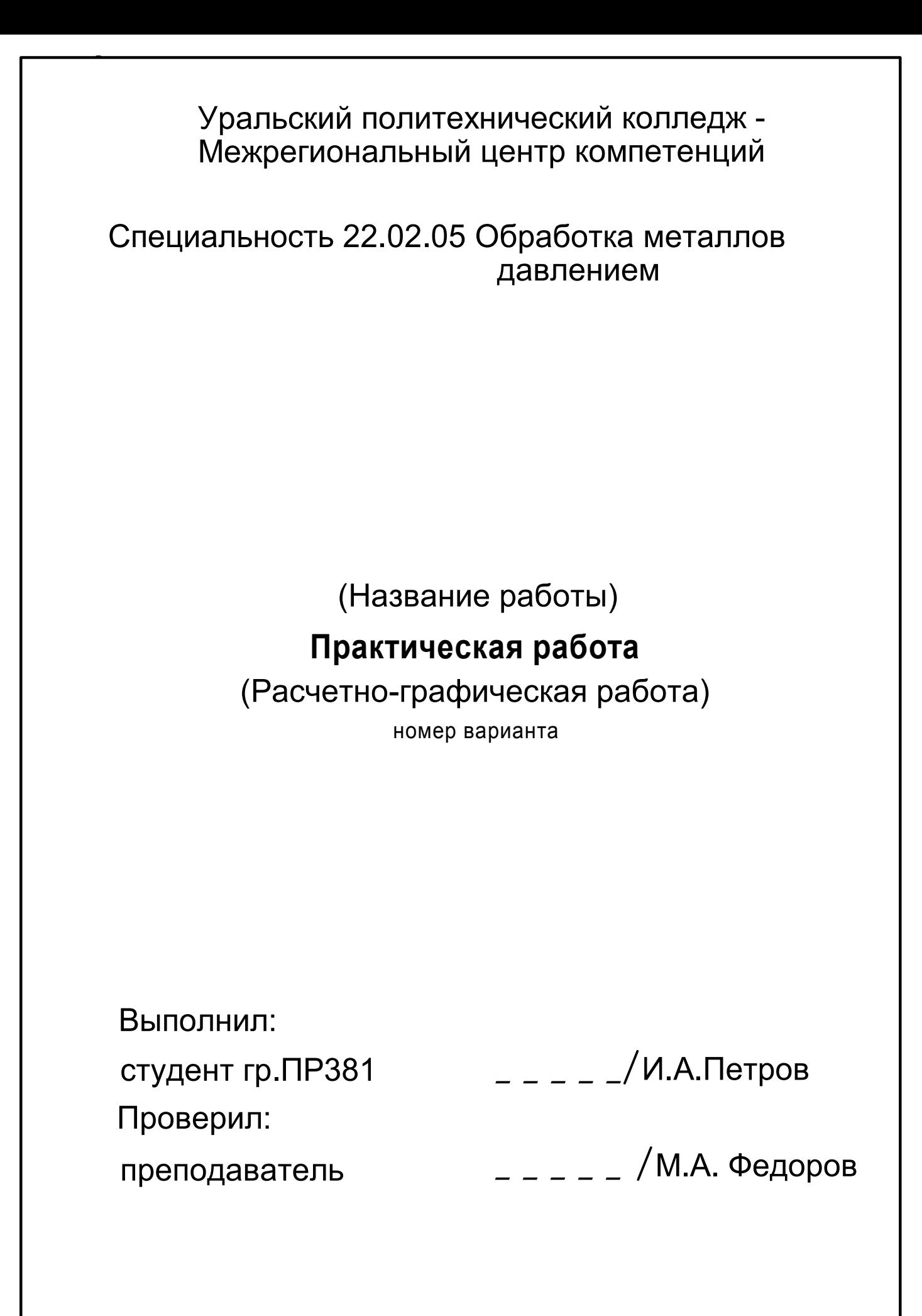

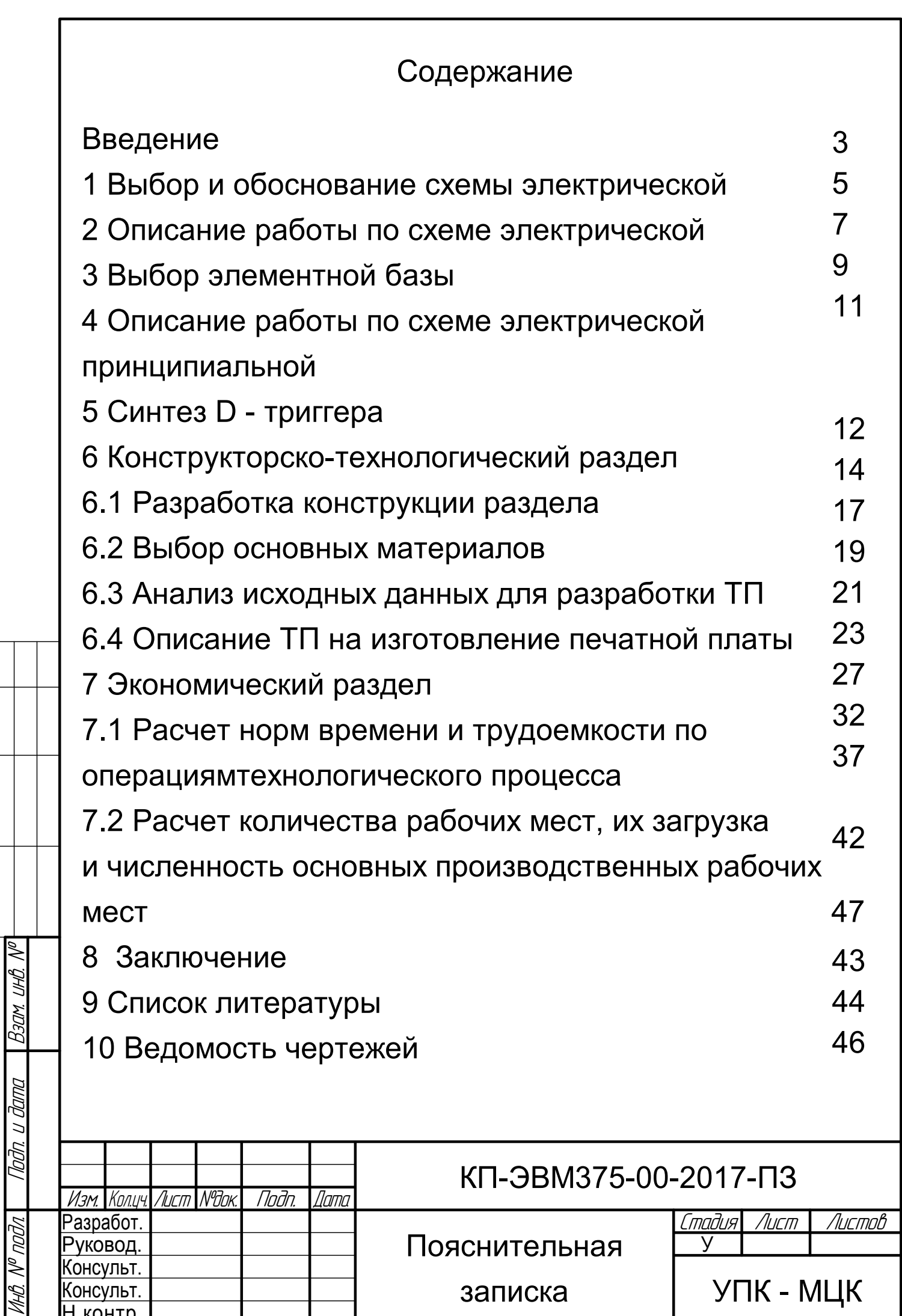

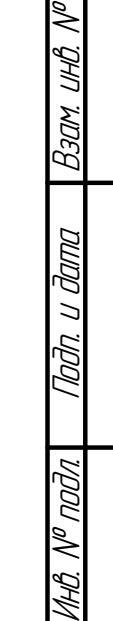

andoconiaco C*oznacoba*na

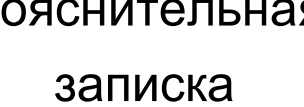

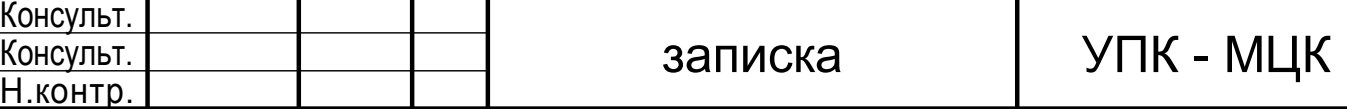

# Введение (h5)

Целью курсового проектирования является закрепление теоретических основ лекционного курса, освоение методики и приобретение навыков проектирования.

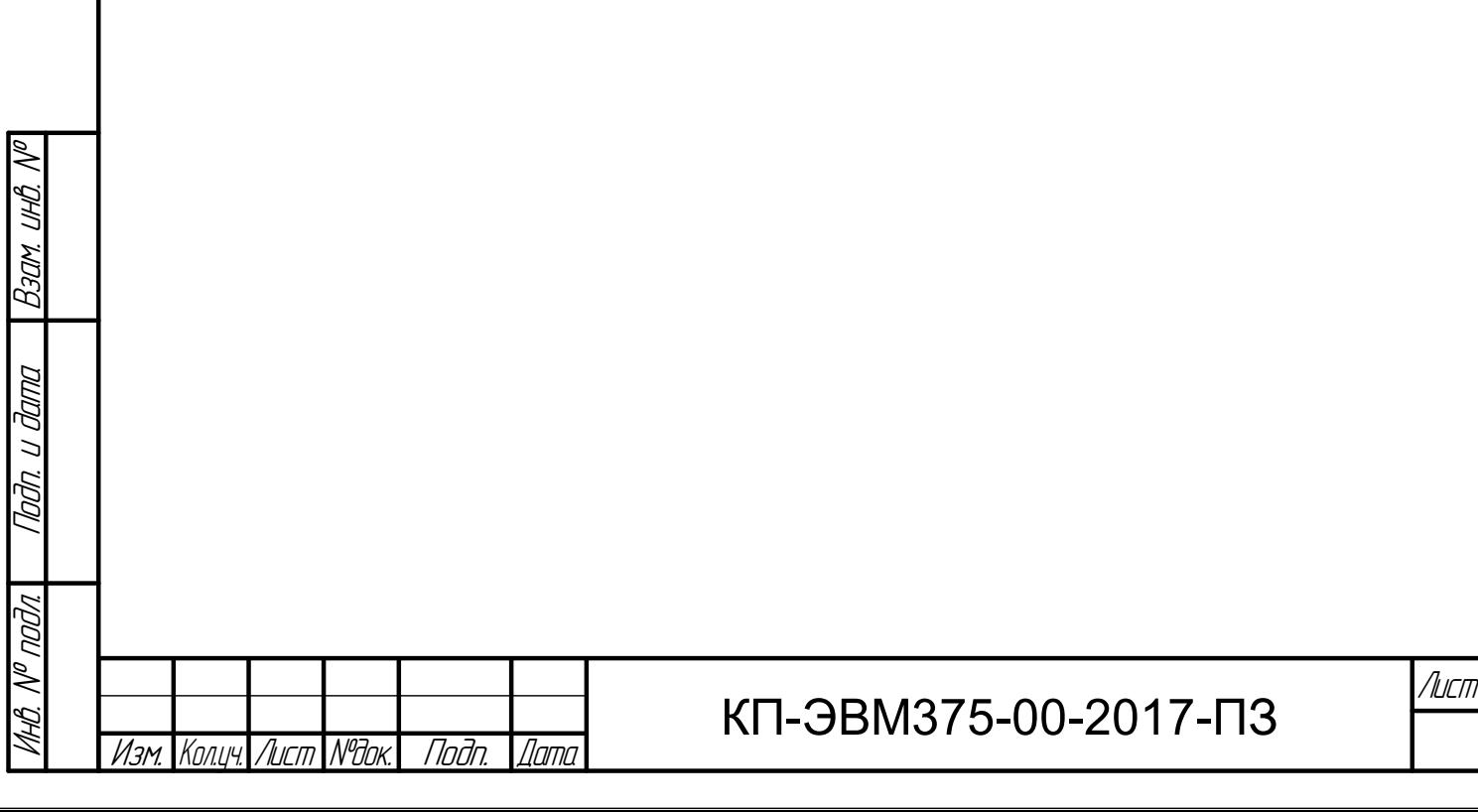

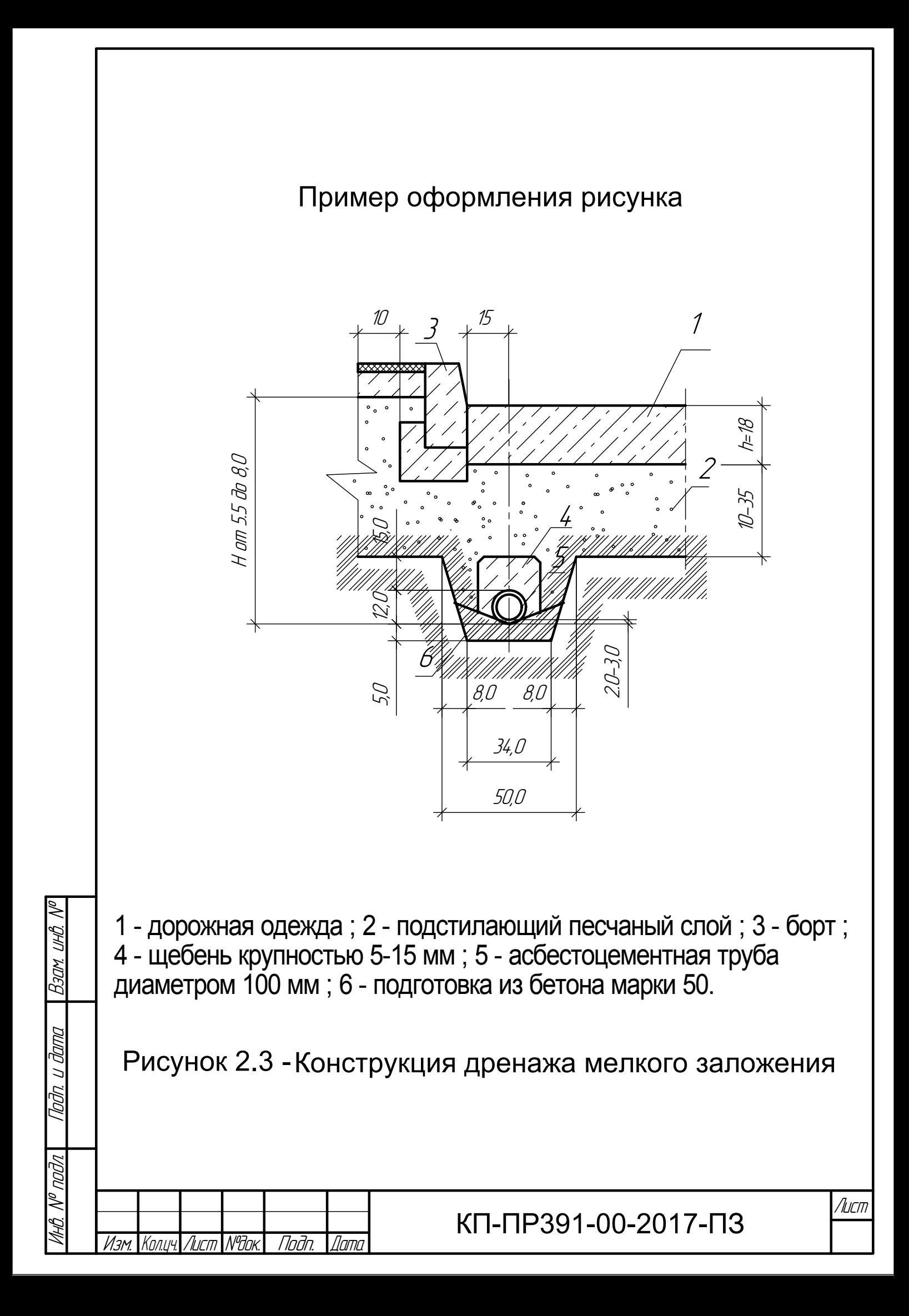

# Примеры оформления таблиц

### Таблица 3.1 - Суммарные затраты труда и машино-часов на подготовительных работах

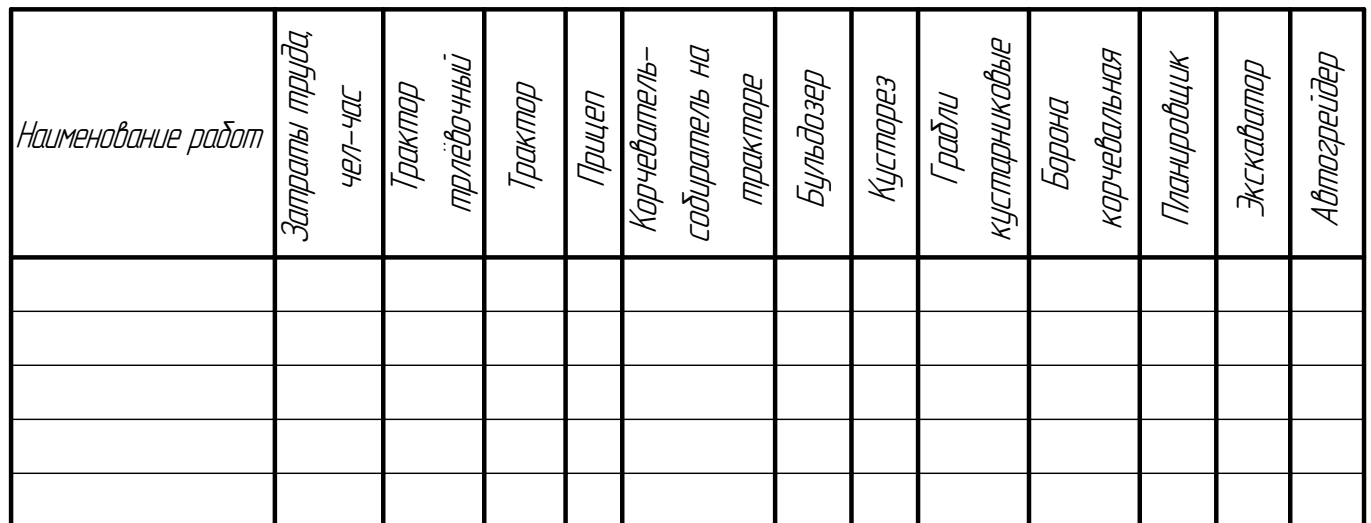

# Таблица 3.2 - Характеристика леса

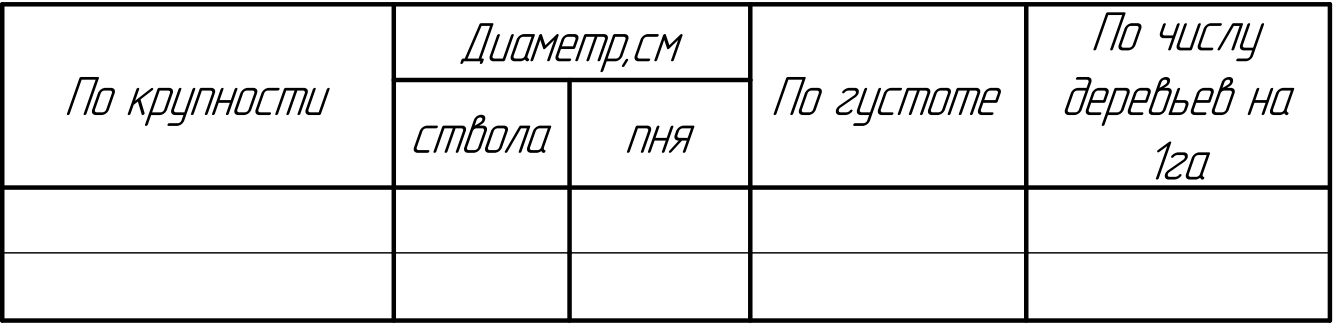

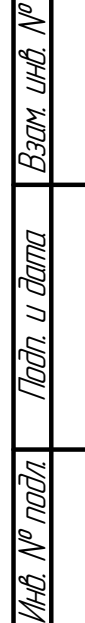

# Таблица 3.3 - Подсчет объемов работ

Изм. Konuy. Лист I N<sup>a</sup>ðok. I Подп. I Дата

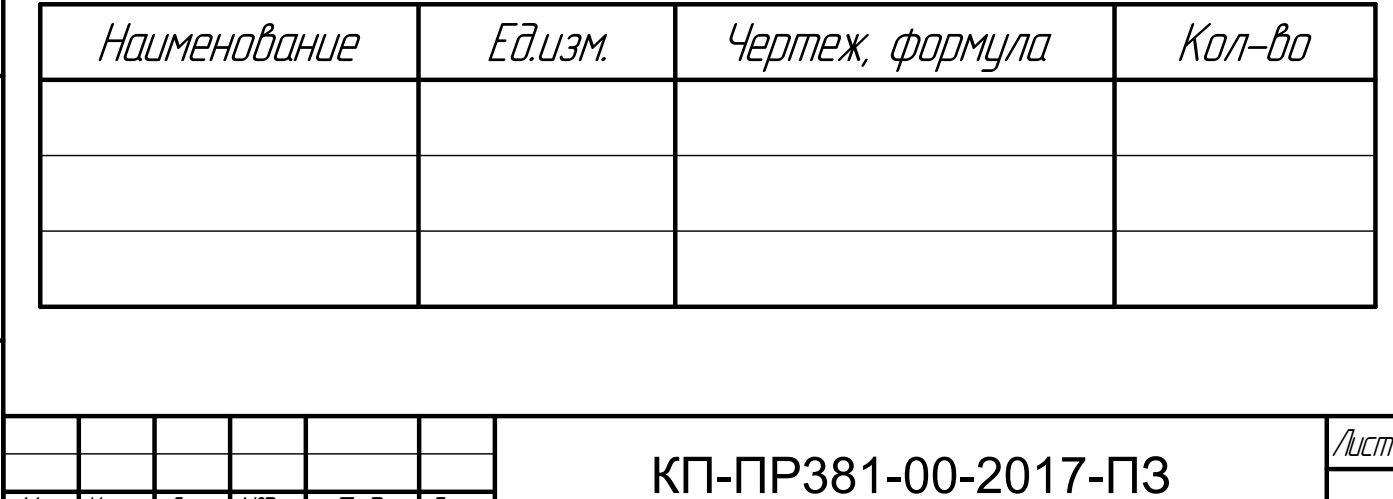

## Примеры оформления таблиц

# Таблица 3.4 - Размеры шайб В миллиметрах

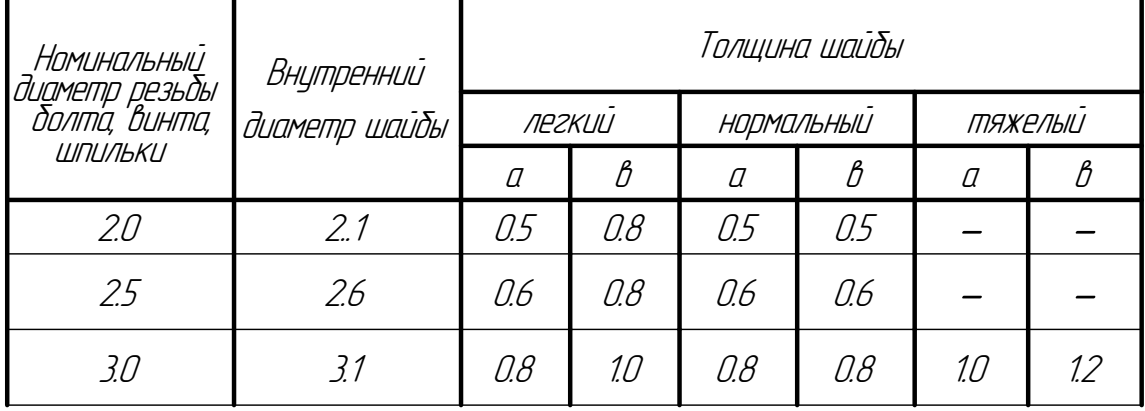

# Продолжение таблицы 3.4 В миллиметрах

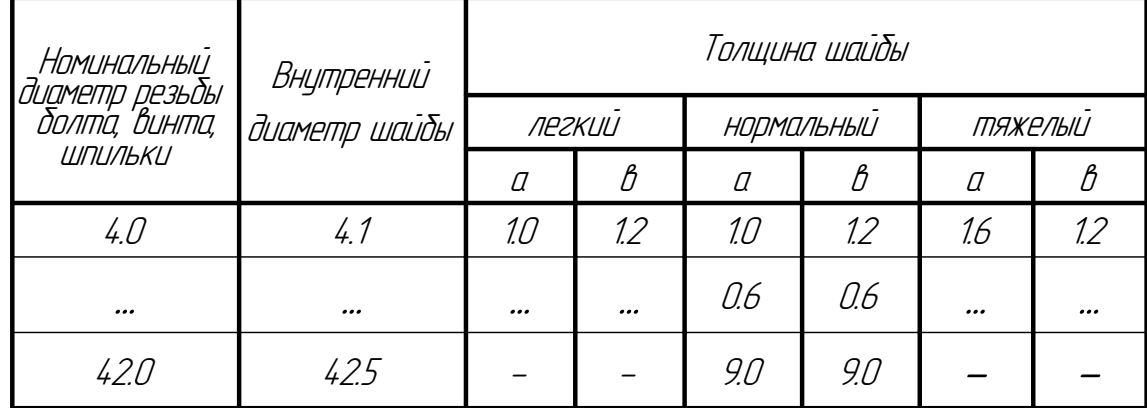

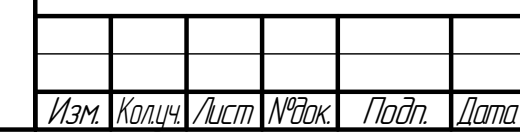

Vhô. Nº noðn.| Noðn. u đama | Beam. uhô. Nº

l hati

dana

Barn.

### КП-РМ491-00-2017-ПЗ

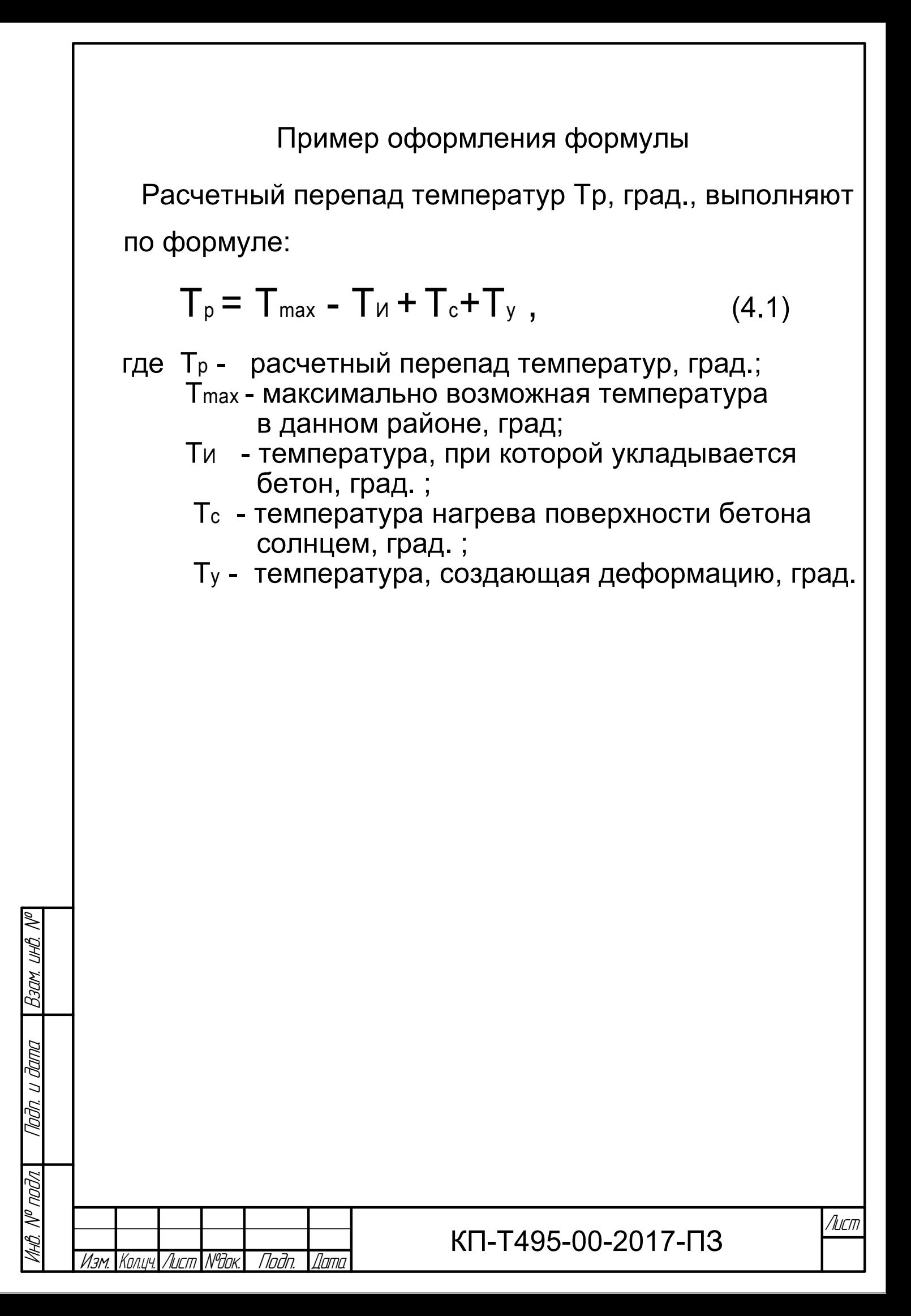

# Форма основной надписи и примеры ее выполнения на чертежах конструкторской документации

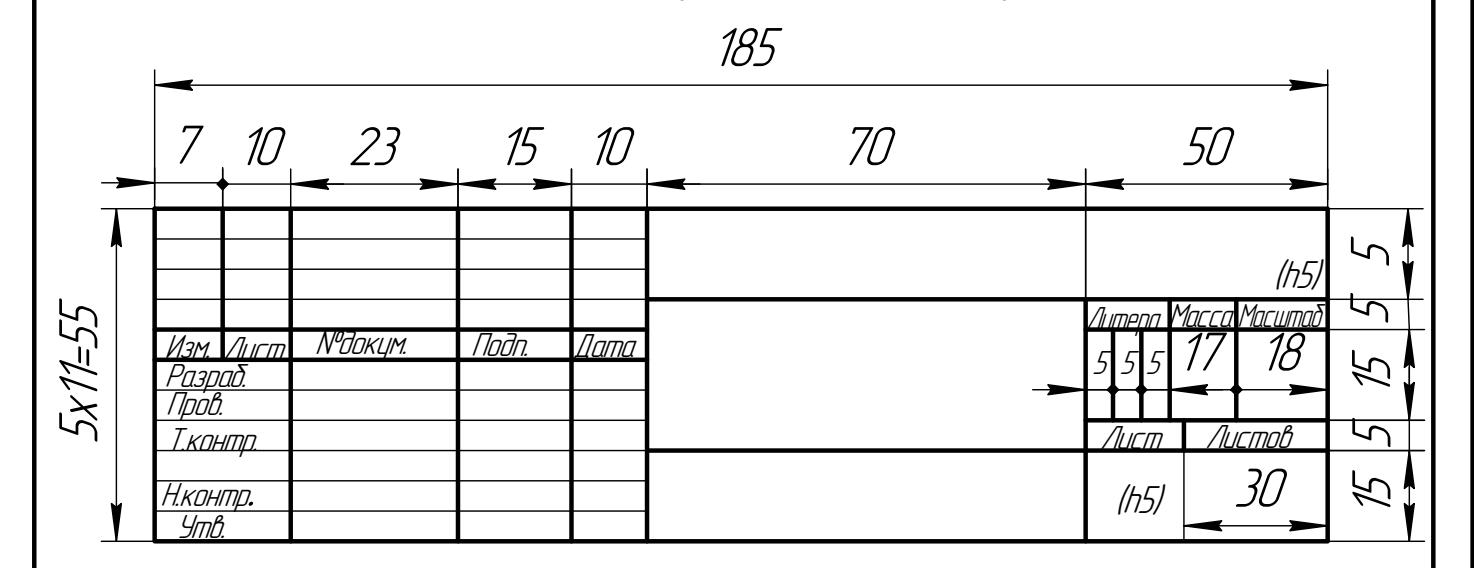

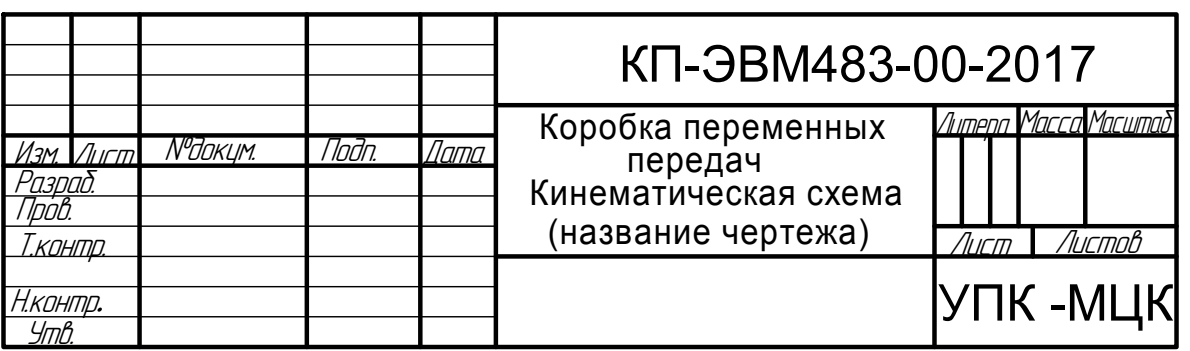

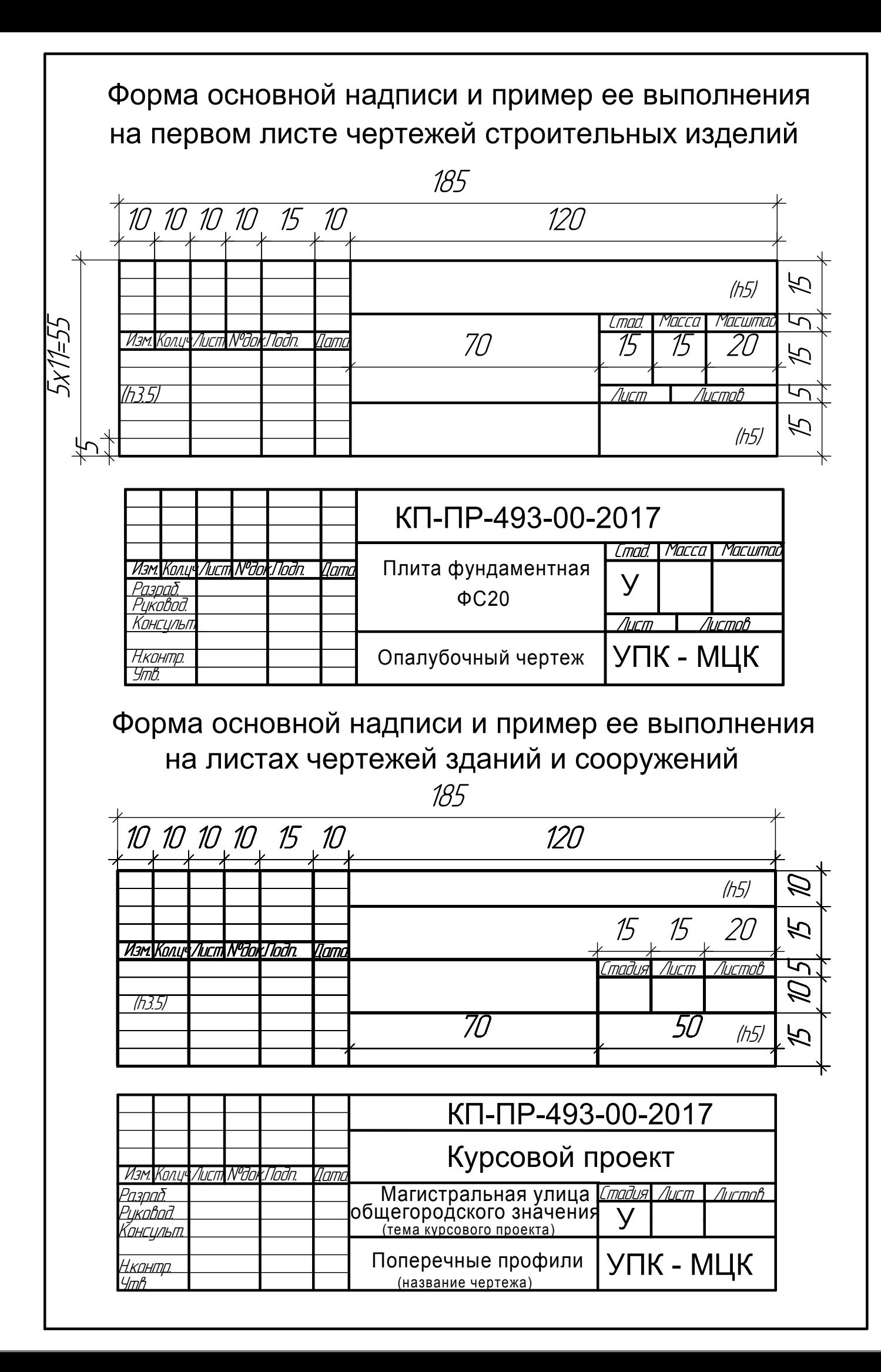

### Список литературы

1. ГОСТ 2.316-2008 ЕСКД. Правила нанесения на чертежах надписей, технических требований и таблиц. 2. ГОСТ 21.204-93. СПДС. Условные графические изображения элементов генеральных планов и сооружений транспорта.

3. СНи П 23-01-99. Строительная климатология. - М., 1999.

4. Балабанов А.И. Контроль технической документации 2-е изд., допол. и перераб. М.: Изд-во стандартов 1995. 326с.(описание книги 1-3 авторов) 5. Экономика стандартизации, метрологии и качества продукции / Федоров А.Д., Сидоров Е.Ю., Чащин В.А. и др. М.: Издательство стандартов, 1990.143с. (описание книги более трех авторов)

6. Орлов Н.И. Оптимизация выборочного контроля качества продукции. Стандарты и качество. 1992. №3. С.91-92. (описание статьи из журнала)

7. Автор. Название материала (учебника, статьи и т.п.) // Название сайта: URL:http: // www.sth.

com/article.html (год, число, месяц). (описание интернетресурсов).

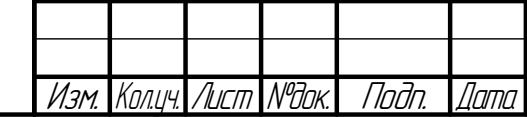

Vhô. Nº noðn.| Noðn. u đama | Beam. uhô. Nº

Barn

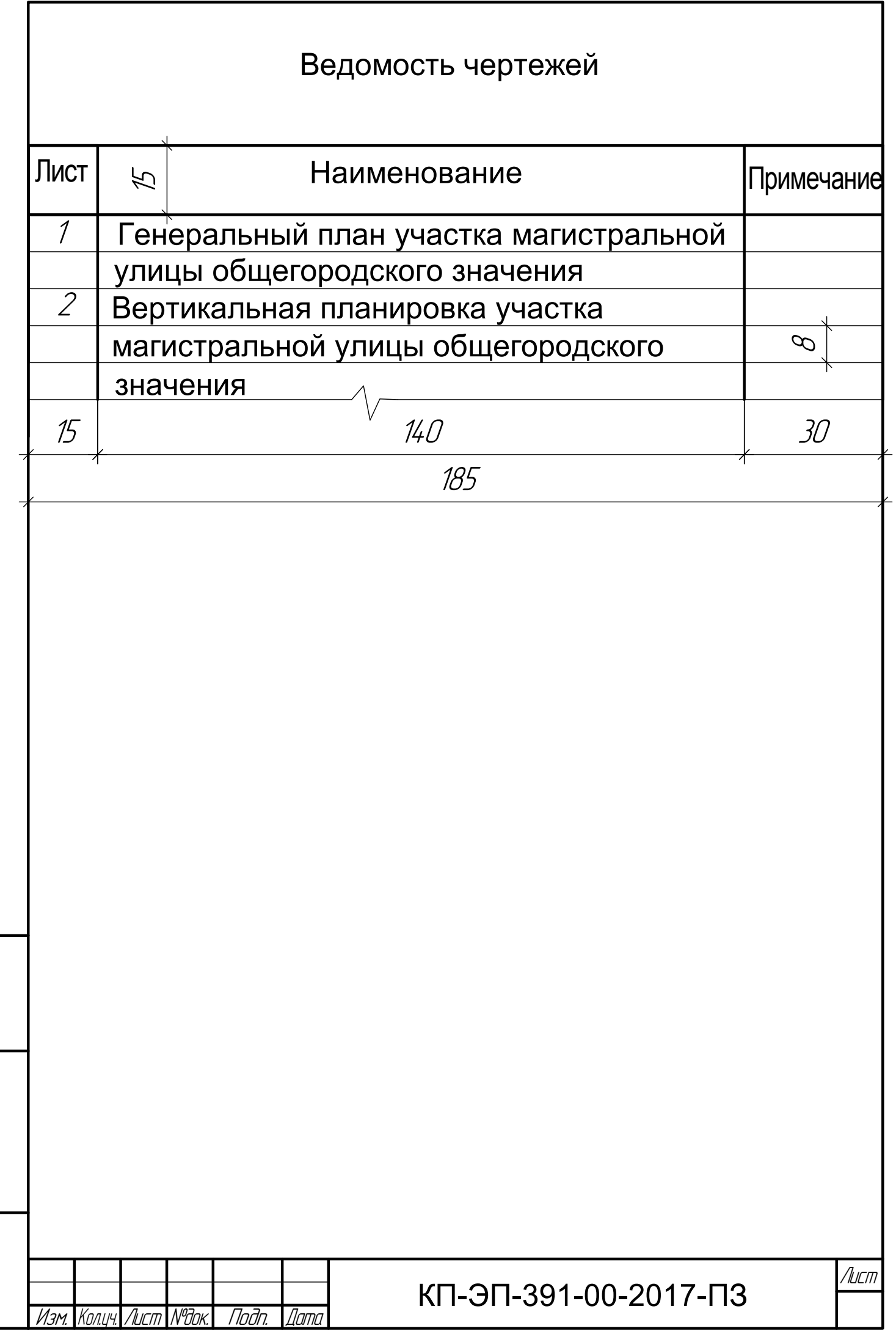

Vhô. Nº noðn.| Noðn. u đama | Beam. uhô. Nº

VHB Nº nodri Nodri u dama Beam uHB Nº